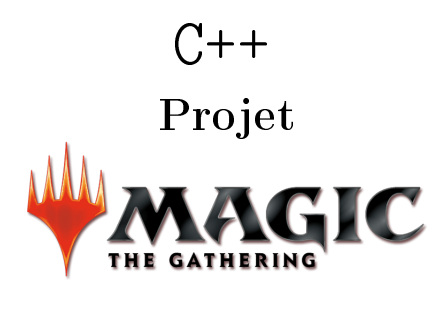

[Marc Fonvieille](mailto:marc.fonvieille@universite-paris-saclay.fr) et [Joël Gay](mailto:joel.gay@universite-paris-saclay.fr)

# 1 Objectifs du projet

L'objectif de ce projet est de mettre en œuvre les connaissances que vous avez acquises durant l'enseignement de la programmation orientée objet appliquée au langage C++. Dans ce projet vous allez devoir rédiger un cahier des charges sous la forme d'un diagramme de classes accompagné de commentaires, afin de comprendre ce que vous devez développer avant de commencer l'étape de programmation.

Ce projet est orienté objet, c'est-à-dire qu'il vous est demandé de mettre en pratique les notions vues en cours (héritage, encapsulation, classes, polymorphisme, surcharge, etc.). Le rapport est à rendre au plus tard le vendredi 21 janvier 2021 à 23H59 (Heure de Paris). Le projet aura une séance de soutenance le mercredi 26 janvier 2021 suite à laquelle le code devra être rendu. Tout retard sera pénalisé.

Vous continuerez à travailler sur les exercices de TP en parallèle avec le projet. A l'issue de la dernière séance, vous aurez toujours la possibilité de poser des questions par mail. Ce projet doit être réalisé en binôme ou seul. Aucun groupe de taille plus grande ne sera accepté. Dans le cas d'un binôme, le travail de chacun devra être apparent dans le rapport. Le sujet du projet a été rédigé de manière à décrire les fonctionnalités basiques du système. Nous proposons ensuite toute une série de fonctionnalités supplémentaires. De plus, il n'y a pas de précisions concernant l'implémentation ou la structure interne du projet qui vous sont laissées au choix.

# 2 Consignes générales et évaluation

L'évaluation comportera deux volets : l'évaluation et présentation du code et celle d'un rapport succinct.

Le projet doit être indépendant de la plateforme utilisée. Il doit pouvoir être compilé par  $g$ ++ sans warning (et évidemment sans erreur). Vous fournirez obligatoirement un *makefile* qui permettra de lancer la compilation facilement. Le respect des fonctionnalités imposées et la qualité du code (structure, utilisation pertinente d'un maximum de concepts - héritage, polymorphisme etc. - vus en cours et en TP, commentaires) seront primordiaux.

Pour chaque fonctionnalité supplémentaire (suggérée par le sujet ou de votre propre ajout) expliquez succinctement comment elle a été mise en place (attribut, attribut commun, ajout d'une classe, etc.)

Le rapport succinct prendra la forme d'un texte au format PDF qui expliquera les choix de conception que vous avez faits et en quoi ils permettent de répondre au cahier des charges. Vous inclurez dans le rapport le diagramme des classes et commentaires sur le rôle de chaque classe dans le projet. Vous devrez également rapporter les problèmes rencontrés et comment vous les avez surmontés - ou en quoi ils vous ont empêché de terminer une partie du projet. Pensez à inclure des captures d'écran de votre programme en fonctionnement (en annexe si vous le souhaitez).

Votre travail (code + rapport) doit être rendu sous forme d'une archive ZIP. Vérifiez que le code envoyé inclut seulement les fichiers .cpp, .h(pp) et .txt avec les données nécessaires au fonctionnement de votre programme, ainsi que le Makefile.

## 3 Sujet - La base - les créatures

L'objectif de ce projet est de créer une version extrêmement simpliée du jeu de carte à collectionner Magic The Gathering. Pour les joueurs, l'application Magic the Gathering Arena est gratuite sur smartphone, et ce [site](https://magic.wizards.com/en/magic-gameplay) explique en détails les règles.

Pour notre version simpliée voici ce qu'il faut retenir. Magic est un jeu où deux joueurs s'affrontent. Chaque joueur part à 20 points de vie, et son objectif est d'amener les points de vie de l'autre à zéro.

Pour ce faire il dispose de cartes. L'ensemble de toutes ses cartes s'appelle son deck, et est initialement situé dans la **bibliothèque** (l'ensemble des cartes qu'il peut encore piocher). Au début de partie chaque joueur pioche 7 cartes. Un joueur est tiré au hasard et sera le premier joueur. Puis un tour se déroule de la façon suivante :

- 1. Phase de pioche : le joueur actif pioche une carte de sa bibliothèque (le premier joueur à son premier tour ne fait pas cette phase, sinon elle a tout le temps lieu). Si un joueur ne peut pas piocher de carte (sa bibliothèque est vide) il perd la partie !
- 2. Phase de désengagement : le joueur actif désengage toutes ses cartes (terrains et créatures pour nous).
- 3. Phase principale : le joueur actif peut jouer autant de cartes de sa main qu'il veut en en payant le coût. Il va ainsi mettre des créatures en jeu.
- 4. Phase de combat : le joueur actif choisit certaines de ses créatures pour attaquer l'adversaire. Celui-ci peut utiliser ses propres créatures pour bloquer.
- 5. Phase secondaire : le joueur actif peut jouer autant de cartes de sa main qu'il veut en en payant le coût.
- 6. Fin de tour et changement du joueur actif : si un joueur a 8 cartes ou plus en main, il doit en défausser (en mettre au cimetière) pour n'en avoir plus que 7 en main.

Voici à quoi ressemble un terrain de jeu typique :

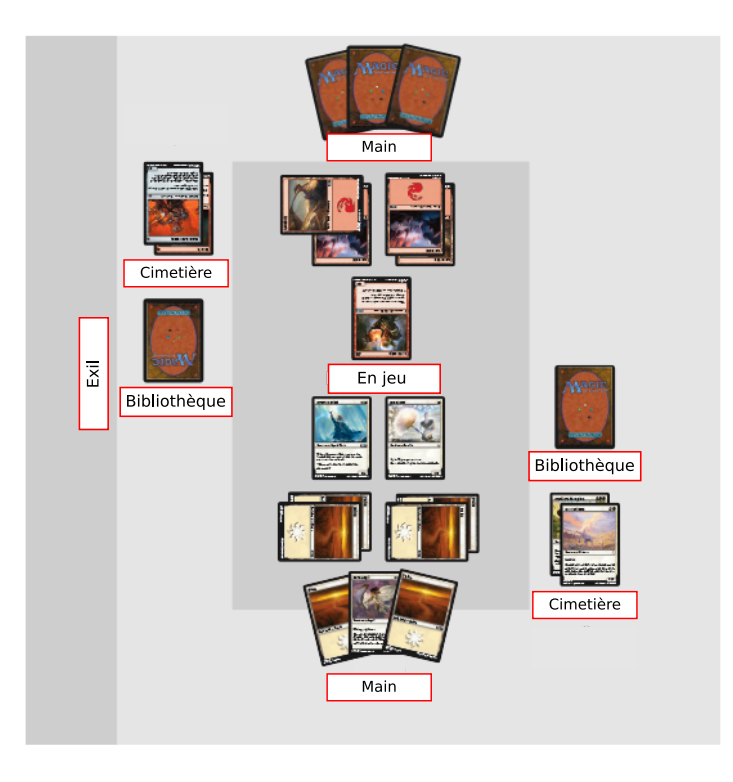

Il nous faut maintenant comprendre ce qu'est cette notion de coût, ce qu'est une créature, et comment elles s'affrontent et font des dégâts.

## 3.1 Les créatures

Voici un exemple de carte de créature :

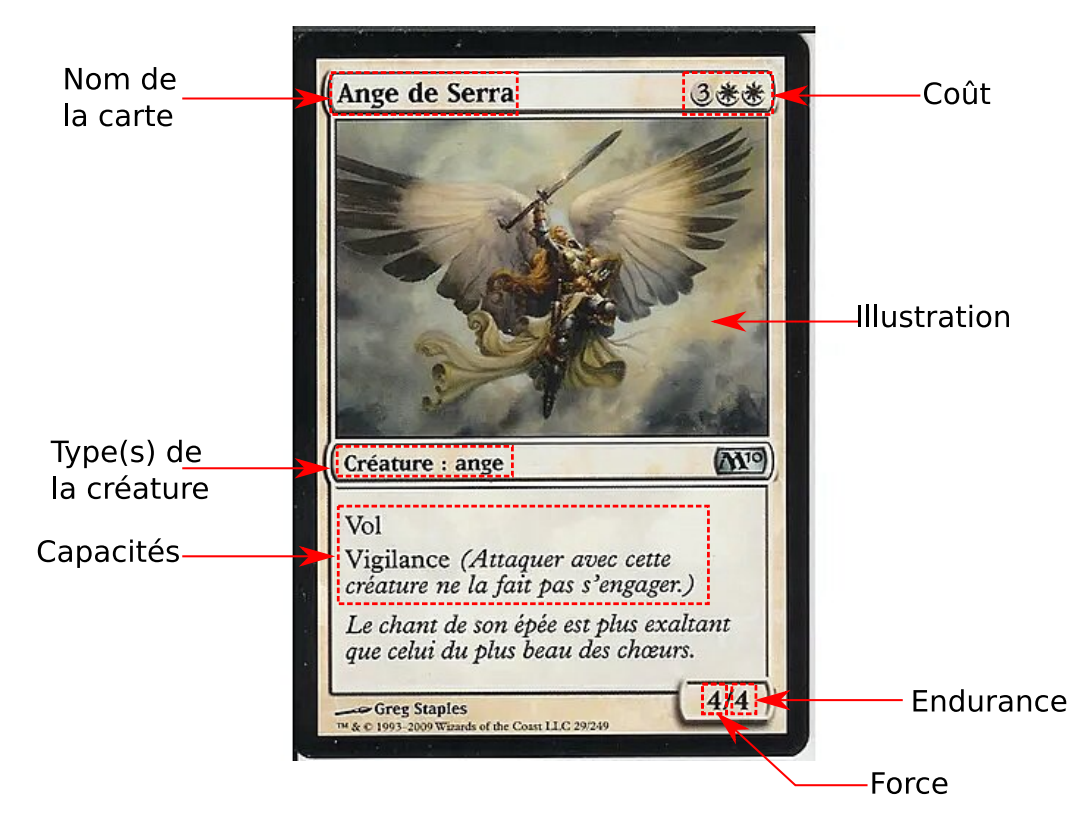

 Nom : le nom de la carte, comment elle est référencée. Toutes les cartes avec le même nom sont identiques.

- Coût : le coût de la carte, voir le paragraphe suivant.
- Type : donne le ou les types de la créature, parfois des cartes ont des avantages à avoir des créatures d'un type donné aussi en jeu avec elles.
- · Capacités : indique les spécificités de la créature, nous reviendrons dessus ultérieurement.
- Force : combien de dégâts la créature inige dans une attaque.
- Endurance : combien de dégâts la créature peut subir lors d'un tour avant de mourir.

Une créature est enfin associée à une (ou plusieurs couleurs) : c'est la couleur des terrains nécessaires pour la payer. Ce sera plus clair à la section suivante, mais ici l'Ange de Serra est une créature blanche.

#### 3.2 Le coût - les terrains

Les cartes ont un certain coût qui peut être indiqué par des nombres ou les symboles :

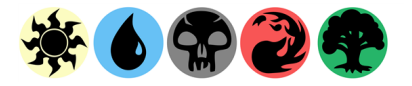

On distingue le symbole blanc, bleu, noir, rouge et vert. Chaque symbole doit être payé par une carte appelé terrain :

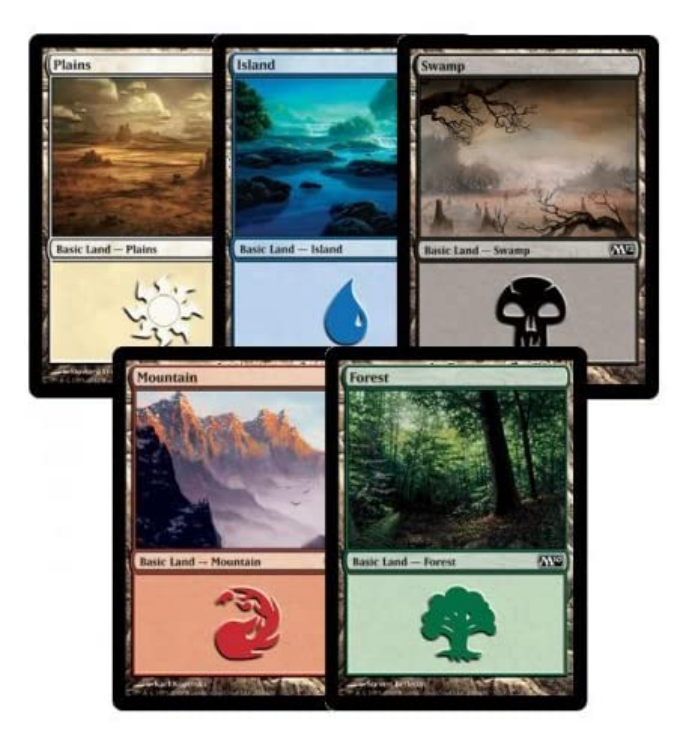

Chaque carte plaine compte pour un symbole blanc, une île pour un symbole bleu, un marais pour un noir, une montagne pour un rouge et une forêt pour un rouge.

Prenons par exemple l'Ange de Serra a un coût de trois et deux symboles blancs. Pour la poser en jeu il faut avoir de disponible au moins deux plaines (pour les deux symboles blanc) et ensuite trois terrains quelconques en plus. Imaginons que l'on commence son tour avec 5 plaines et 3 îles. Pour payer l'ange de Serra on va par exemple «utiliser» 3 plaines et 2 îles. Ainsi il me restera 2 plaines et une île disponible ce tour. Pour montrer que j'ai utilisé ces terrains je les engage, c'est-à-dire les tourne d'un quart de tour (cf. le terrain de jeu où l'on voit que le joueur du haut à quatre montagnes, trois dégagées (donc utilisables) et une engagée.

À la prochaine phase de dégagement (phase  $2 d'$ un tour) le joueur **dégagera** toutes ces cartes, c'est-à-dire les remettra droite, ce qui rend de nouveau les terrains accessibles.

Les terrains sont donc la base pour pouvoir jouer des cartes. Mais il y a une contrainte : **un** seul terrain peut être joué chaque tour. Ce qui veut dire qu'une carte comme l'Ange de Serra ne pourra pas être jouée avant au moins le 5<sup>ème</sup> tour d'un joueur (à supposer qu'à chaque fois il ait pu poser un terrain depuis sa main).

#### 3.3 Le combat

Lors de la phase de combat, le joueur A choisit les créatures avec lesquelles il veut attaquer l'adversaire  $B$  et les engage : il les tourne d'un quart de tour. Là encore une créature engagée sera dégagée à la prochaine phase de dégagement du joueur (phase 2).

Après avoir attaqué, l'adversaire B peut choisir autant de créatures dégagées qu'il possède pour bloquer les créatures de A. Chacune des créatures de B ne peut bloquer qu'une seule créature de A, par contre plusieurs créatures de B peuvent bloquer une même créature de A. Une fois le choix fait voici ce qui se passe :

- $\bullet$  Chaque créature non bloquée de  $A$  inflige au joueur  $B$  autant de dégâts que sa force. Ainsi Ange de Serra aurait inigé 4 de dégâts. Si le joueur tombe à 0 points de vie, il perd la partie.
- Si une créature de  $A$  est bloquée par une créature de  $B$ , chacune des créatures inflige à l'autre autant de dégâts que sa force. Cela diminue la valeur d'endurance des deux créatures d'autant. Si une créature à son endurance qui tombe à zéro ou en dessous, elle va au cimetière. Ainsi si une créature  $4/3$  et une  $3/5$  s'affrontent, la  $4/3$  meurt mais pas la  $3/5$ . De même si deux créatures  $2/2$  s'affrontent, les deux meurent.
- Si une créature  $A$  est bloquée par plusieurs créatures de  $B$  elle choisit dans quel ordre les inflige ses dégâts. Elle infligera autant de dégâts que possible à la première (donc au plus son endurance), puis autant que possible restant à la suivante, etc. Par exemple si une  $2/3$  affronte une  $2/2$  et une  $2/4$ , elle va mourir (car subir  $2 + 2 > 3$  dégâts) mais peut choisir d'affronter d'abord la  $2/2$  puis la  $2/4$  pour au moins tuer la  $2/2$ .

À la fin d'un tour d'un joueur, toute créature encore en vie ramène son endurance à son état normal. Par exemple si la  $4/3$  et la  $3/5$  se sont affrontées, jusqu'à la fin du tour, la  $3/5$  est en réalité une  $3/1$ . Elle redevient une  $3/5$  à la fin.

Pour les règles qu'on a expliquées cela n'a pas l'air important, mais ça l'est si on ajoute d'autres cartes ou capacités dans le jeu.

Remarque : une créature ne peut attaquer le tour où elle est posée.

#### 3.4 Attendu sur le projet : la base

Le minimum du projet sera de permettre de jouer entre deux joueurs sur une console, à tour de rôle, en respectant les règles énoncées précédemment. Dans un premier temps, comme tout se fait sur la même console, les cartes en main peuvent être connues de tous afin de simplifier.

Il faudra donc :

- Créer le fait d'avoir deux joueurs avec 20 points de vie initiaux
- Créer des decks : des ensembles de cartes qui constituent la bibliothèque d'un joueur en début de partie. (Un deck typique à Magic est de 60 cartes dont une vingtaine de terrains ; ici on peut partir pour simplifier sur 30 cartes dont une douzaine de terrains)
- Pouvoir mélanger les decks avant la partie, avant de distribuer 7 cartes chacun.
- Créer des cartes de créature.
- Mettre en place chaque phase de jeu.
- · Surveiller la fin de partie et annoncer la victoire.

L'affichage pourra être assez minimaliste sur la console.

# 4 Sujet - extensions

Nous proposons dans cette section beaucoup de possibilités d'améliorations, de niveaux de dif ficultés variables, et qui chacune peuvent mettre en place différentes notions que vous avez apprises dans ce module.

Pour chaque extension proposée, on vous demandera dans le rapport de la décrire (exemple : ajout de la capacité **vol** aux créatures) et la façon de la réaliser.

## 4.1 Capacités de créatures

Les créatures peuvent avoir de nombreuses capacités qui changent la façon de les jouer. Nous listons d'abord les capacités statiques de créatures :

- vol : une créature avec vol ne peut être bloquée que par des créatures qui ont vol ou portée.
- portée : une créature avec portée peut bloquer des créatures avec vol.
- vigilance : une créature avec vigilance ne s'engage pas quand elle attaque.
- toucher de mort : une créature avec toucher de mort tue toute créature à laquelle elle inflige au moins un de dégâts, peu importe son endurance.
- Défenseur : une créature avec défenseur ne peut pas attaquer.
- **Initiative** : une créature avec **initiative** inflige ses dégâts avant une créature qui n'a pas initiative : elle peut donc la tuer avant que l'autre n'ait le temps de l'attaquer.
- **Double initiative** : une créature avec **double initiative** inflige ses dégâts deux fois : une fois avec initiative (donc avec l'autre) et une fois en même temps que l'autre.
- Hâte : une créature avec hâte peut attaquer le tour où elle est jouée.
- Imblocable : une créature avec imblocable ne peut être bloquée quand elle attaque.
- Lien de vie : une créature avec lien de vie donne à son joueur autant de points de vie qu'elle a infligé de dégâts.
- Menace : une créature avec menace ne peut être bloquée que par deux créatures ou plus.
- **Piétinement** : une créature avec piétinement, si elle est bloquée, inflige son excédent de dégâts à l'adversaire. Par exemple une 3/5 piétinement bloquée par une 2/1 va tuer la  $2/1$  et infliger  $3 - 1 = 2$  de dégâts directement à l'adversaire.
- Protection contre une couleur : une créature qui a, par exemple, protection contre le rouge, ne peut être bloquée par une carte rouge, ni subir de dégâts de carte rouge.

Les créatures peuvent aussi avoir :

- · Des capacités d'entrée en jeu : un effet spécial au moment de leur arrivée sur le terrain (exemple : donne  $+1/+1$  à une créature alliée ciblée, donne  $+0/+1$  à toutes les créatures de type elfe que vous possédez tant que cette créature est en vie, etc.)
- Des capacités de sortie de jeu : un effet au moment de la mort d'une créature (exemple : donne -1/-1 à une créature ciblée).
- Des capacités activables : en dépensant un certain coût, ou en engageant une créature, on peut activer un effet donné (exemple : donne  $+1/+0$  à toutes vos créatures *gobelins* jusqu'à la fin du tour).

Ces types de capacités sont a priori beaucoup plus durs à mettre en place que les précédents, donc on vous conseille de n'y rééchir que dans un deuxième temps.

Mais ces exemples montrent une chose : la carte indique une force et une endurance, celle-ci peut fluctuer au sein d'un tour en étant améliorée ou diminuée.

## 4.2 Couleurs de cartes et logiques de fonctionnement

Il existe cinq couleurs car chacune ont leur propre logique de fonctionnement, leurs types de créatures. On va les décrire ici sommairement pour vous donner des idées et entrer plus dans le jeu, mais la plupart des idées nécessitent que vous ajoutiez les cartes de rituels.

- Blanc :
	- Créatures : humains, chevaliers, licornes, anges, clercs, moines, soldats, etc.
	- Logiques : gagner des points de vie, vigilance, défenseur, protection contre rouge ou noir, donner des bonus  $+1/+1$  à ses créatures, etc.
- Bleu :
	- Créatures : sirènes, sorciers, esprits, krakens, pirates, assassins, oiseaux, etc.
	- Logiques : vol, imblocable, piocher des cartes, contrer des cartes adversaires (l'empêcher d'en jouer, nécessite d'avoir fait les éphémères), défausser des cartes à l'adversaire, renvoyer des cartes de l'adversaire dans sa main.
- Noir:
	- Créatures : zombies, squelettes, démons, horreurs, liches, etc.
- Logiques : enlever des points de vie aux créatures adverses, donner des malus -1/-1 aux créatures adverses, menace, toucher de mort, ramener des créatures depuis le cimetière, tuer des créatures adverses, meuler des cartes (défausser des cartes de l'adversaire de sa bibliothèque au cimetière).
- Rouge :
	- Créatures : gobelins, gnomes, trolls, géants, dragons, orcs, minotaures, etc.
	- $\mathbf{L}$  Logiques : infliger des dégâts vite : hâte, infliger des dégâts directs à l'adversaire ou à une créature adverse, bonus  $+1/+0$  jusqu'à la fin du tour, initiative, double initiative.
- Vert :
	- Créatures : troll, elfes, araignées, centaures, ent, loup-garous, ours, sangliers, etc.
	- Logiques : grosses créatures chères et puissantes, piétinement, mettre des terrains plus vite, gagner des ressources plus rapidement, portée

## 4.3 Améliorations de gameplay

Le gameplay peut être amélioré de bien des façons, voici deux idées simples :

- Amélioration de l'interface graphique (en console ou externe)
- Possibilité pour le joueur de constituer des decks depuis la console. De les sauvegarder et enregistrer dans un fichier de texte. Cela permettrait, au début d'une partie, de dire avec quel deck un joueur veut jouer.

Deux idées plus complexes qui sont liées au côté affrontement :

- Cacher des parties d'écran en fonction du tour du joueur actif (et demander aux joueurs de regarder à tour de rôle l'écran mais dans ce cas avoir un historique de ce que l'autre joueur a fait)
- (Beaucoup plus long) Possibilité de jeu en ligne

## 4.4 Ajout des cartes de rituels et d'enchantements

Dans Magic toutes les cartes ne sont pas que des cartes de terrain ou de créatures. Il y a aussi des cartes de rituels et d'enchantements, qui ne peuvent être jouées que dans la phase principale ou secondaire.

Les rituels ont un effet à leur entrée sur le jeu puis vont au cimetière. Quelques exemples typiques :

- Blanc : gagnez 3 points de vie, vos créatures gagnent  $+1/+1$  jusqu'à la fin du tour, détruisez la créature engagée ciblée, détruisez l'enchantement ciblé.
- Bleu : piochez deux cartes ; renvoyez la créature ciblée dans la main de son propriétaire
- Noir : tuez la créature ciblée ; tuez la créature avec moins de 2 de force ciblée ; tuez la créature non ange ciblée ; la créature ciblée gagne  $-2/-2$  jusqu'à la fin du tour
- Rouge : infligez 3 dégâts à la créature ou au joueur ciblé, infligez 4 de dégâts à des créatures en répartissant ces 4 dégâts comme vous le souhaitez
- Vert : vous pouvez poser un terrain de plus ce tour-ci ; allez chercher dans votre bibliothèque deux cartes de terrain ajoutez-les à votre main puis mélangez votre bibliothèque

Les cartes enchantements restent en jeu jusqu'à la fin de partie ou jusqu'à ce qu'elles soient détruites. Elles ont un effet permanent. Elles peuvent être associées à une carte, créature ou terrain (si la carte meurt, l'enchantement aussi) ou pour l'ensemble du joueur. Quelques idées :

- Blanc : vous gagnez un point de vie à chaque fois que vous jouez une carte blanche, la créature enchantée a le vol et le lien de vie
- Bleu : prenez le contrôle de la créature enchantée ciblée tant que cette carte est en jeu
- Noir : chaque fois qu'une créature meurt l'adversaire perd un point de vie
- Rouge : vos créatures gagnent  $+1/+0$  à chacune de vos phases d'attaque
- Vert : le terrain enchanté rapporte deux ressources au lieu d'une, la créature enchantée gagne  $+X/+X$  où X est le nombre de forêts que vous contrôlez

#### 4.5 Ajout des cartes d'éphémères

Les cartes d'éphémères sont des cartes qui peuvent être jouées à tout moment : pendant vos phases de combat, mais aussi pendant toutes les phases de l'adversaire ! Ajouter une telle mécanique demanderait beaucoup de travail. Voici quelques exemples typiques d'éphémères (tous les rituels aussi peuvent devenir des éphémères) :

- $\bullet$  Blanc : la créature ciblée gagne  $+0/+5$  jusqu'à la fin du tour
- Bleu : contrer le sort ciblé (au moment où il doit être joué, annulez-le et envoyez-le au cimetière)
- $\bullet$  Noir : la créature ciblée gagne -2/-2 jusqu'à la fin du tour
- Rouge : la créature ciblée gagne initiative jusqu'à la fin du tour
- $\bullet$  Vert : la créature ciblée a le piétinement jusqu'à la fin du tour

#### 4.6 Et plus si affinité

Il existe des centaines de mécanismes à Magic (exil, jetons de créatures, planeswalkers, cartes qui se transforment, etc.) Toute proposition d'ajout sera prise en compte.

## 4.7 Bilan des extensions

Voici ici un résumé de quelques possibilités d'extensions, avec une estimation de leur niveau de difficulté :

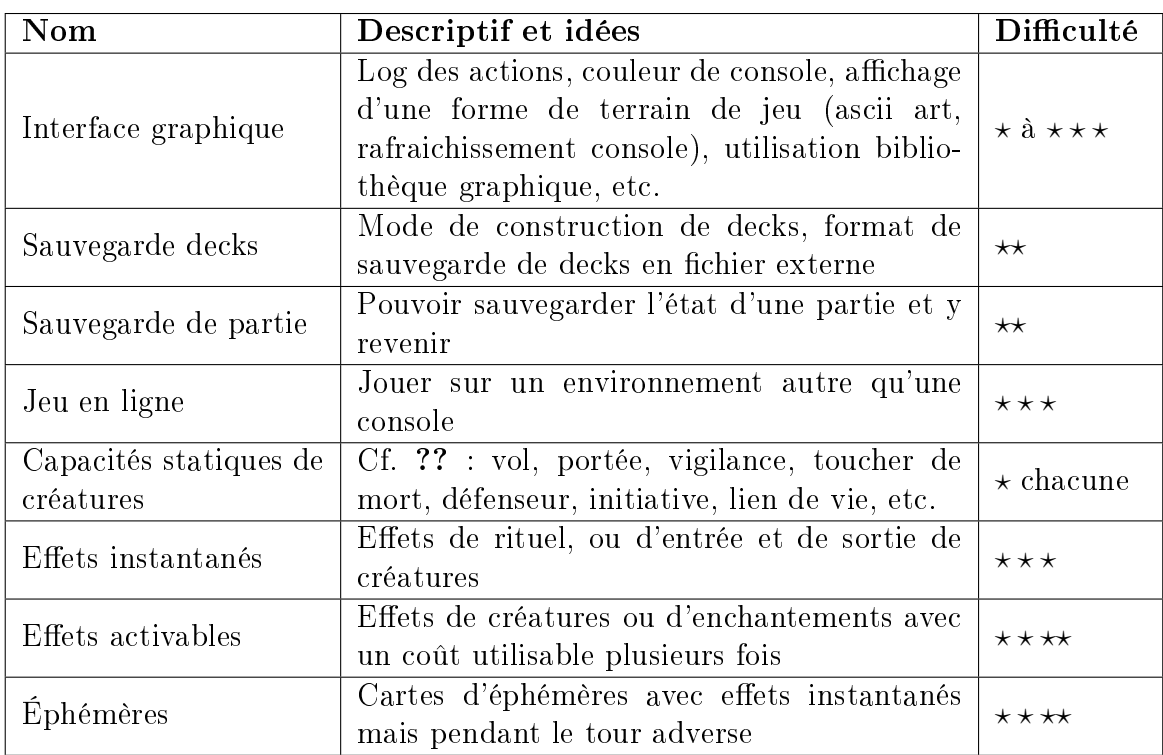